## **Course Organization Tips**

Using UB Learns - Original Course View

- Determine your course's organizational structure before building. Consider a structure that is consistent, logically organized, easy to navigate and visually appealing.
- Review the sections of the course students will need to access. Hide or delete any areas
  that are not being used (particularly when adopting a template).
- Consider where items will live and how students will access them.
  - Determine which sections will be accessed from the course navigation menu and which items will live inside other tabs (ex: syllabus, content, assignments, assessments, discussions, resources, etc.)
- Build content in organized sections using a chronological structure.
  - Organize content by week, topic or theme.
  - o Ensure the syllabus and module organization are aligned.
  - When naming modules, include consistent features such as the number of the module, a key word or phrase, and/or the dates of the module.
  - o If folders become lengthy, consider creating a *Document* to consolidate information.
- Utilize visibility settings to release content over time. Content that is not needed at a given time can be made available later in the semester.
  - Option 1: Manually release content by keeping items Hidden from Students then changing it to Visible for Students when ready to post.
  - o Option 2: Automatically release content by choosing Conditional Availability settings.
- Set due dates on all assignments. Assignments and assessments with due dates will populate in a student's *Calendar*.
- Embed resources when applicable. If linking to external sources, have tabs open in new windows.
- Use Student Preview to ensure the correct content is visual for students. Check hyperlinks and other resources to verify they are working properly.

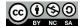